مستخدم جديد

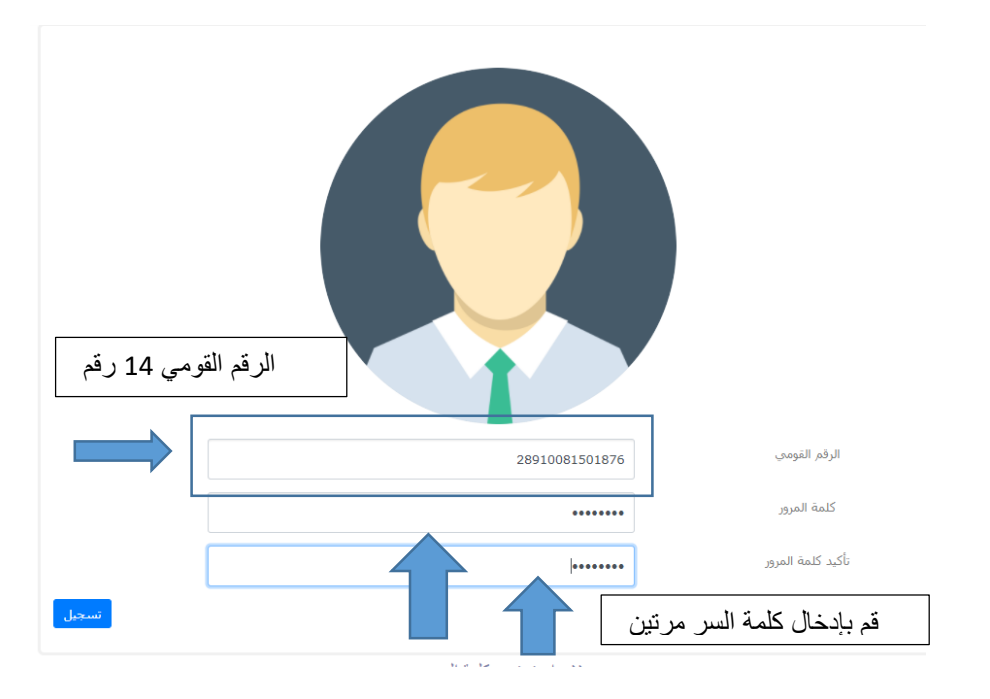

**برجاء العلم ان كلمة المرور هذه هيا التي ستستخدم عند تعديل بيناتك مرة اخري و أيضا للطباعة مرة اخري**

## **شروط كلمة المرور**

- -1 حروف كبيرة)...............,B,A)
	- 2- حروف صغيرة (a,b,c)
	- 3- حروف خاصة(\*&^%\$#,@)
		- -4 ارقام )1,2,3,4,5,6(

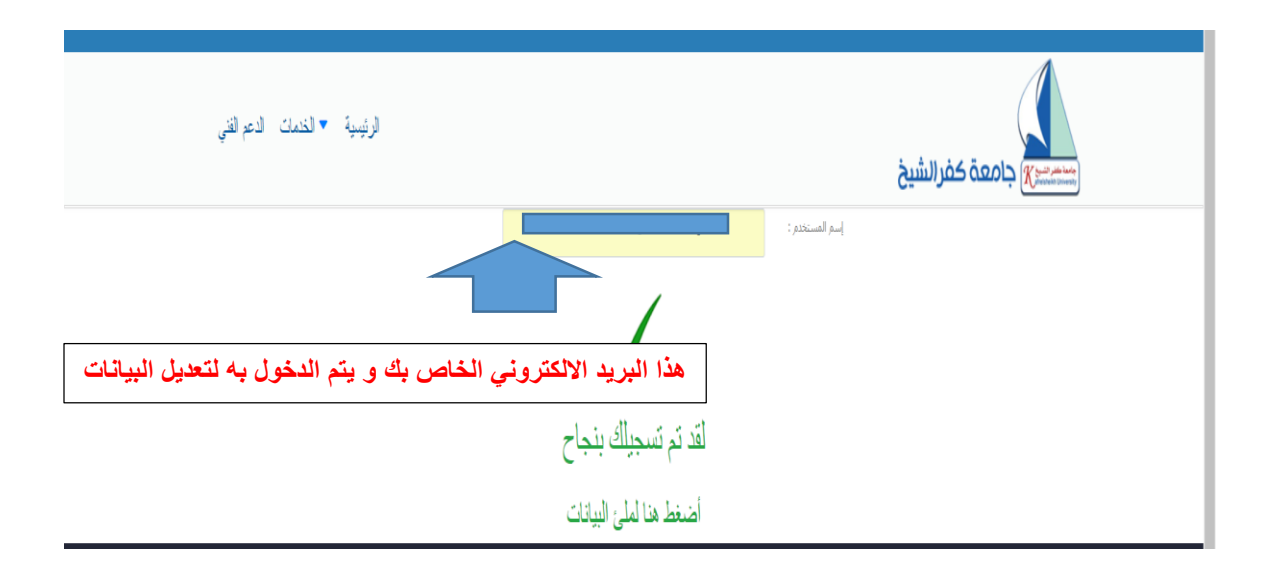

## قم بملئ بياناتك ثم اضغط حفظ لتنتقل الي شاشة الطباعة

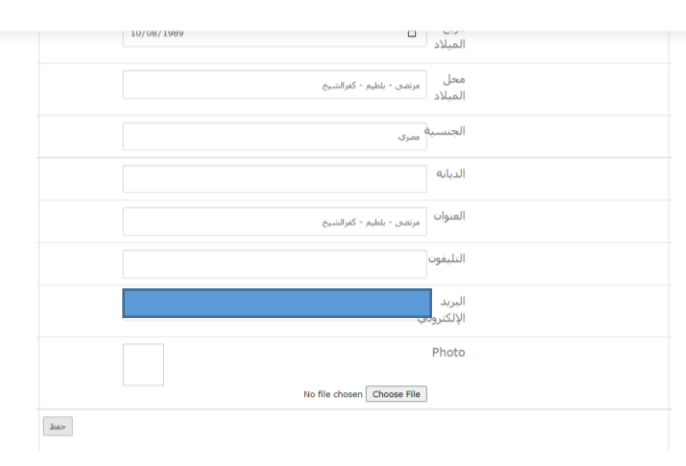

برجاء العلم ان هذه البيانات مسئوليتك

الصورة التي ترفقها بالنموذج سوف توضع في شهادة التخرج برجاء اختيار صورة مناسبة

الكليات التي تعمل بنظام السنوات الدراسية توضع الساعات بصفر

الكليات التي تعمل بنظام الساعات المعتمدة عليها التأكد من شئون الطالب بعدد الساعات الخاصة بها

محل الميالد هو المكتوب عندك في شهادة الميالد و ليس هو تاريخ الميالد

## للدخول مرة اخري للطباعة او التعديل

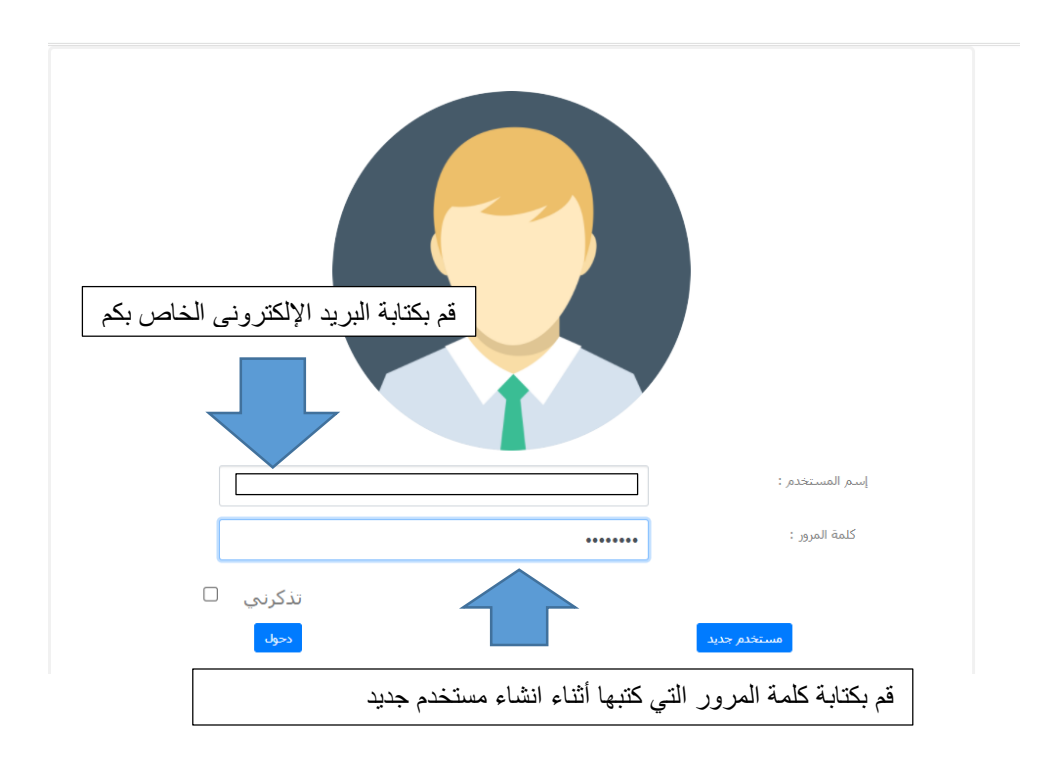

سوف تظهر لك بياناتك مرة اخري لتعدل فيها أو لطباعتها عن طريق الضغط علي زر حفظ